उम्मीदवार इस पुरितका के सबसे ऊपरी सील को खोलकर पृष्ठ संख्या 2 और 3 के मध्य स्थापित OMR उत्तर शीट को निकाल लें। Candidates should open the top side of the seal of this Booklet and take Test Booklet No.: out the OMR Answer Sheet placed between page no. 2 and 3.

परीक्षा पुरितका सं. :

## **M1-R5: INFORMATION TECHNOLOGY TOOLS AND NETWORK BASICS**

निर्धारित समय : 2 घंटे Time Allowed: 2 Hours

रोल नं. Roll No.: परीक्षा पुरितका शृंखला : 14<br>Test Booklet Series : 14

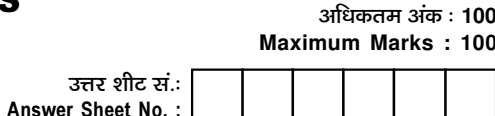

प्रश्नों के उत्तर देने से पहले निम्नलिखित अनुदेशों को ध्यान से पढ़ लें।/ Read the following instructions carefully before you begin to answer the questions.

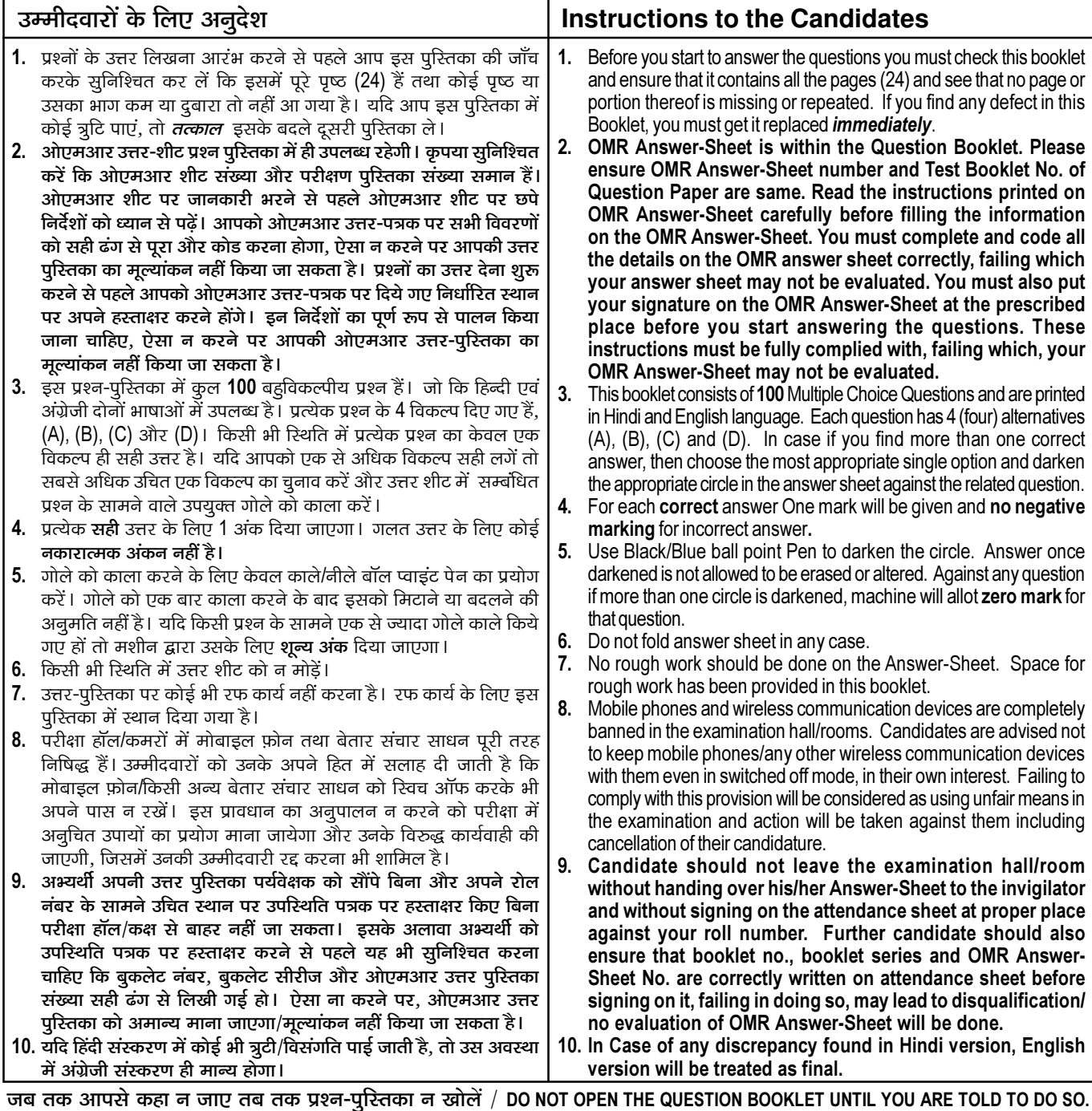

उम्मीदवार का नाम/Name of Candidate :

\_ उम्मीदवार के हस्ताक्षर/Signature of Candidate : \_

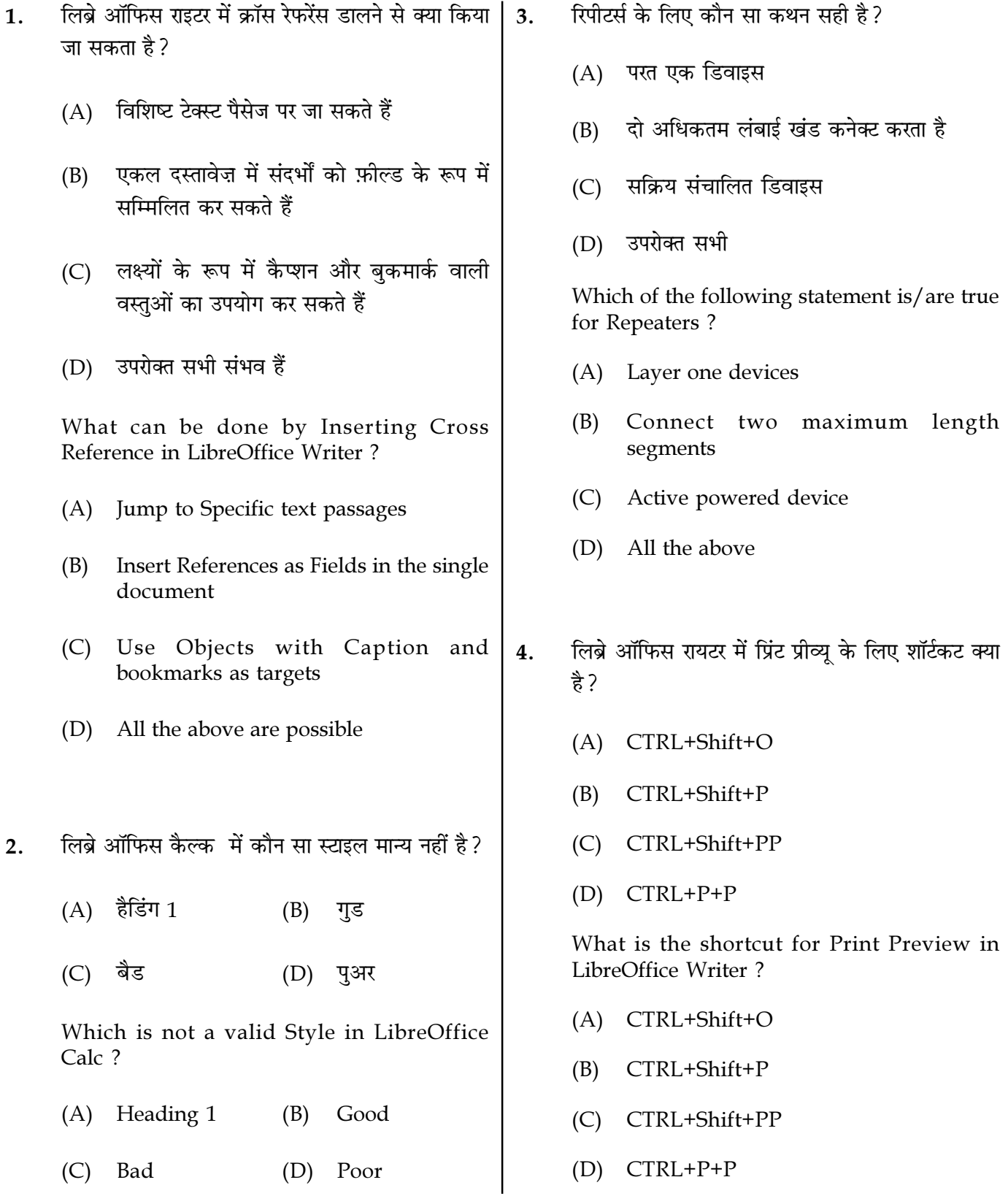

**SPACE FOR ROUGH WORK** 

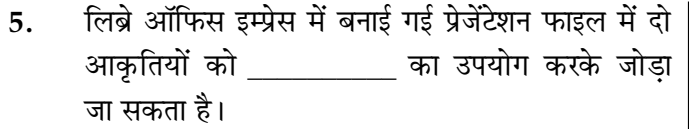

- $(A)$  जॉइंट फिक्स  $(B)$
- (D) कनेक्टर (C) अटैचर

Two shapes in Presentation file created in LibreOffice Impress can be connected 

- $(A)$  Joint  $(B)$  $Fix$
- (C) Attacher (D) Connector
- लिब्रे ऑफिस राइटर में बनाई गई दस्तावेज़ फ़ाइल एक्सटेंशन 6. के साथ सेव की जाती है।
	- $(A)$  .doc  $(B)$  .odt
	- $(C)$  .ott  $(D)$  .odf

Document file created in LibreOffice Writer is saved with extension :

- $(A)$  .doc  $(B)$  .odt
- $(C)$  .ott  $(D)$  .odf
- कौन सी सेवा ग्राहकों को डायनेमिक आईपी एड़ेसिंग 7. प्रदान करती है?
	- $(A)$  WINS **DNS**  $(B)$
	- (C) DHCP  $(D)$  PPP

Which service provides dynamic IP addressing to clients?

 $(A)$  WINS **DNS**  $(B)$ 

(C) DHCP  $(D)$  PPP

**SPACE FOR ROUGH WORK** 

 $M1-R5/01-23$ 

- बुकमार्क के बारे में कौन सा सही नहीं है? 8.
	- (A) @ वर्ण को बकमार्क नाम के रूप में उपयोग नहीं किया जा सकता है
	- नेविगेटर F5 द्वारा खोला जाता है और विशिष्ट  $(B)$ बुकमार्क पर जाने के लिए
	- (C) निचली सूची में वर्तमान दस्तावेज़ में सभी बुकमार्क शामिल हैं
	- (D) किसी बकमार्क को डिलीट करने के लिए, डिलीट बटन को चुनें और दबाएं

Which is not true about Bookmarks?

- $(A)$  @ character cannot be used as a bookmark name
- Navigator is opened by F5 and to jump (B) to specific bookmark
- Lower list contain all the bookmarks in  $(C)$ the current document
- $(D)$ To Delete a bookmark, select and press Delete button
- निम्नलिखित में से कौन एक ओपन सोर्स सॉफ्टवेयर है ? 9.
	- (A) फोटोशॉप (B) एमएस वर्ड
	- स्काइप (D) लिब्रे ऑफिस  $(C)$

Which of the following is an Open Source Software ?

(A) Photoshop MS Word (B)

Skype

 $(C)$ 

LibreOffice  $(D)$ 

Page  $3/14$ 

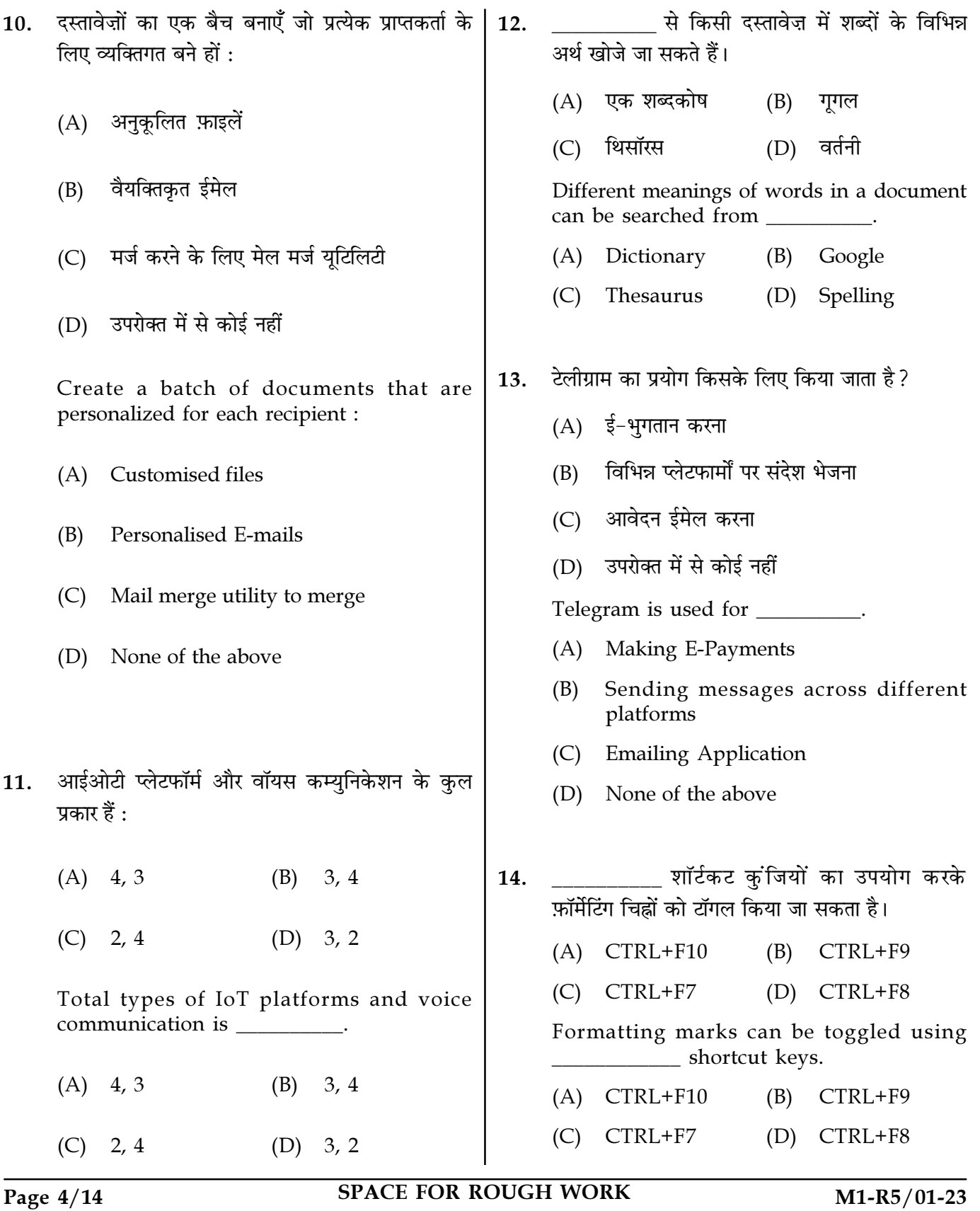

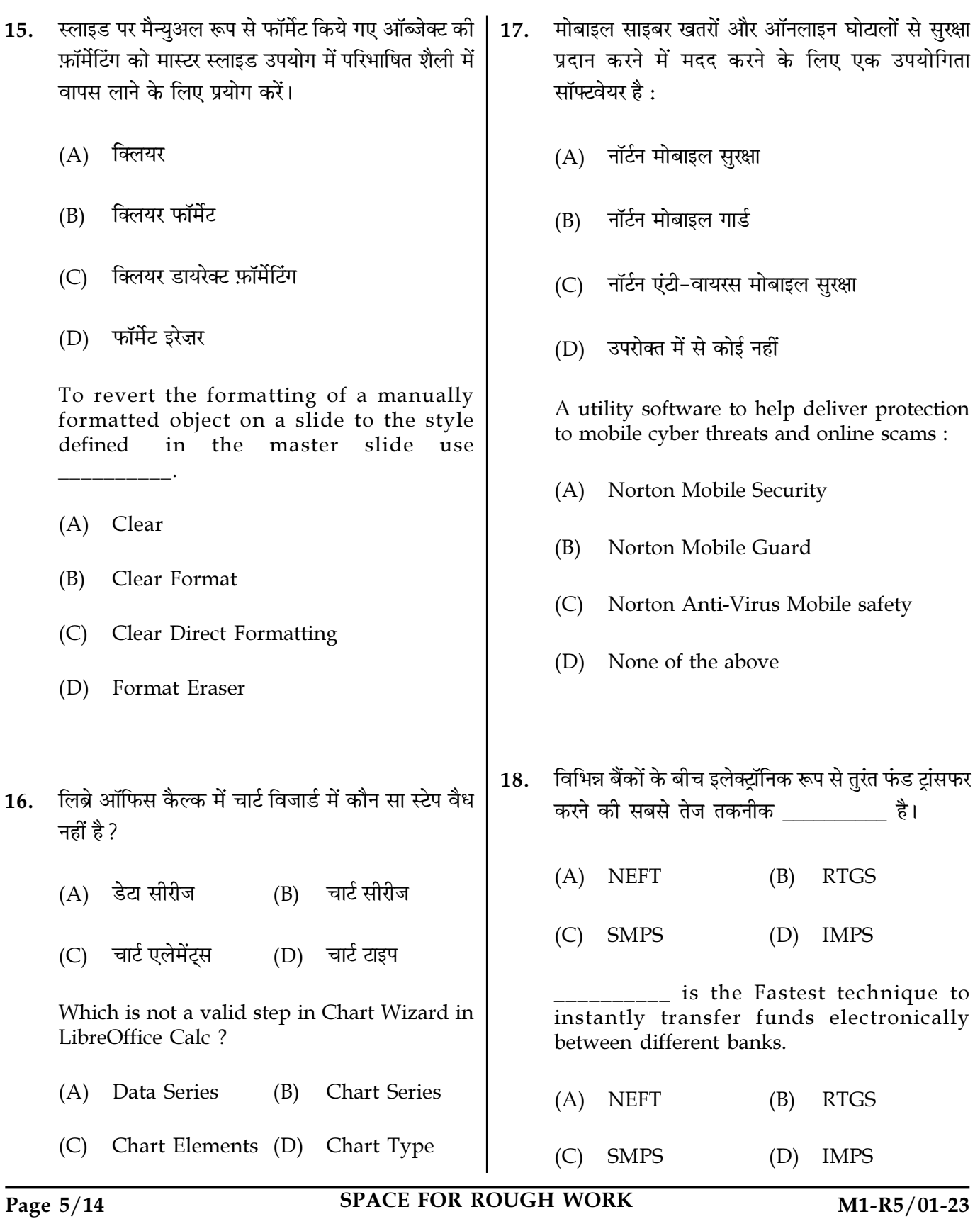

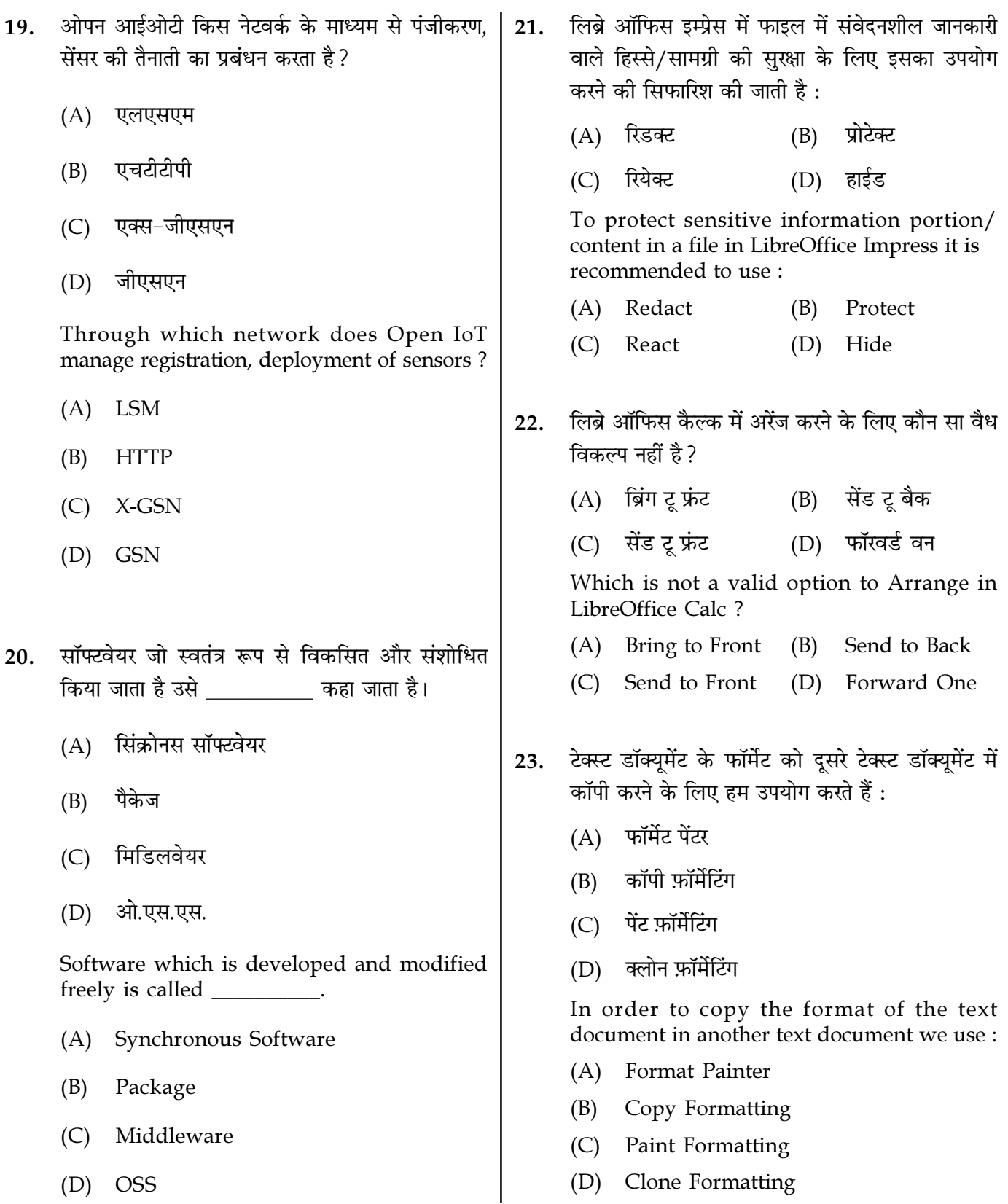

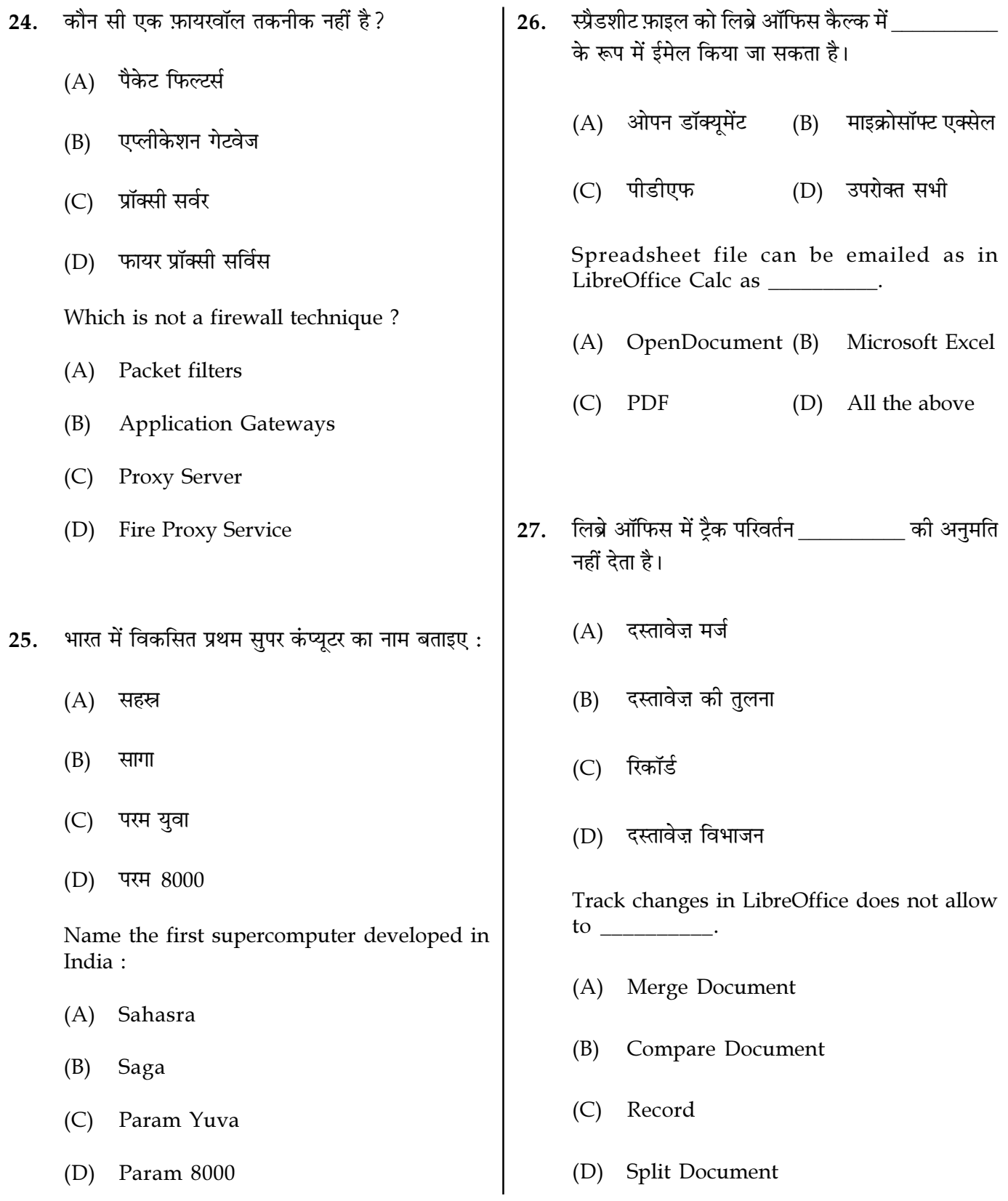

Page  $7/14$ 

**SPACE FOR ROUGH WORK** 

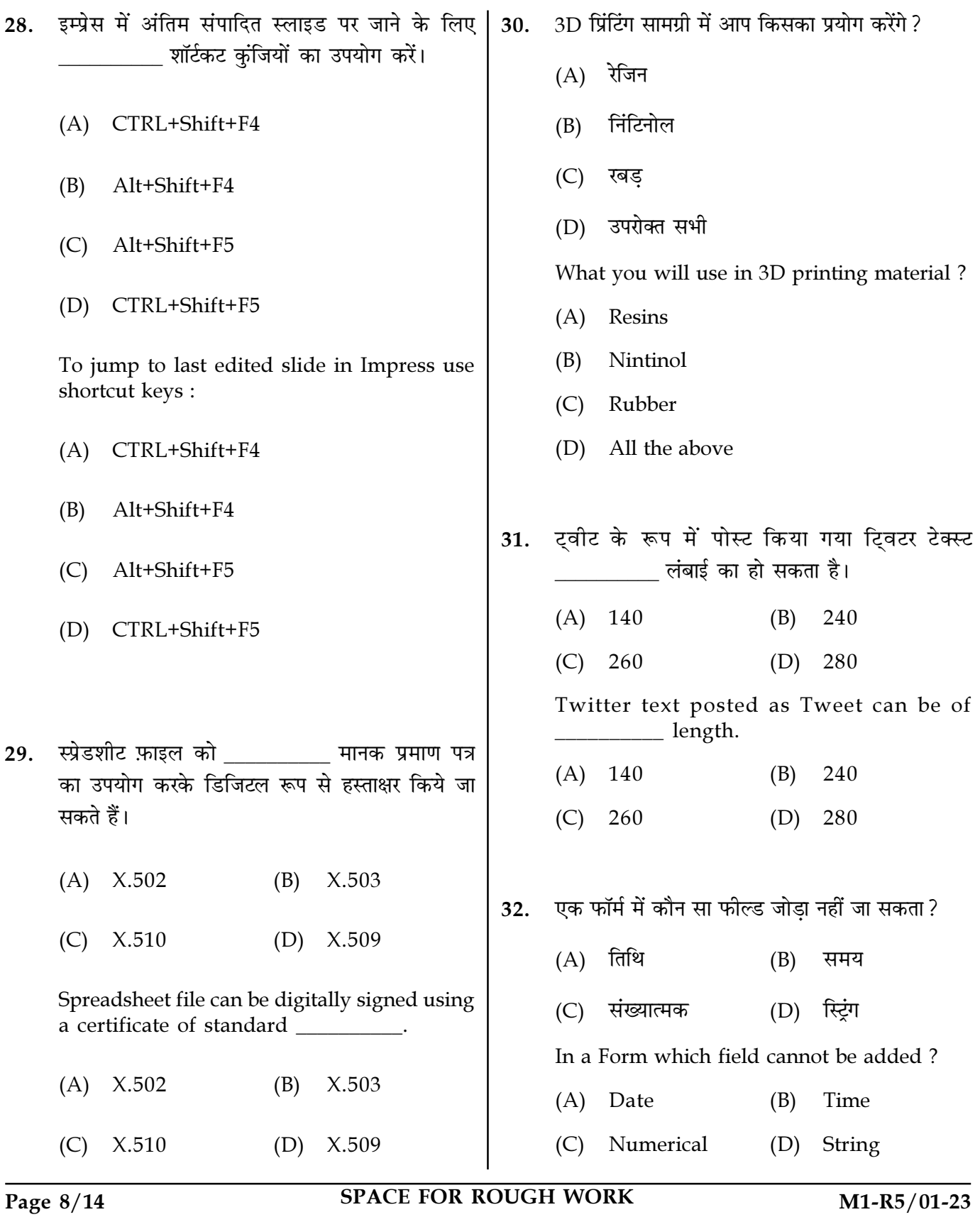

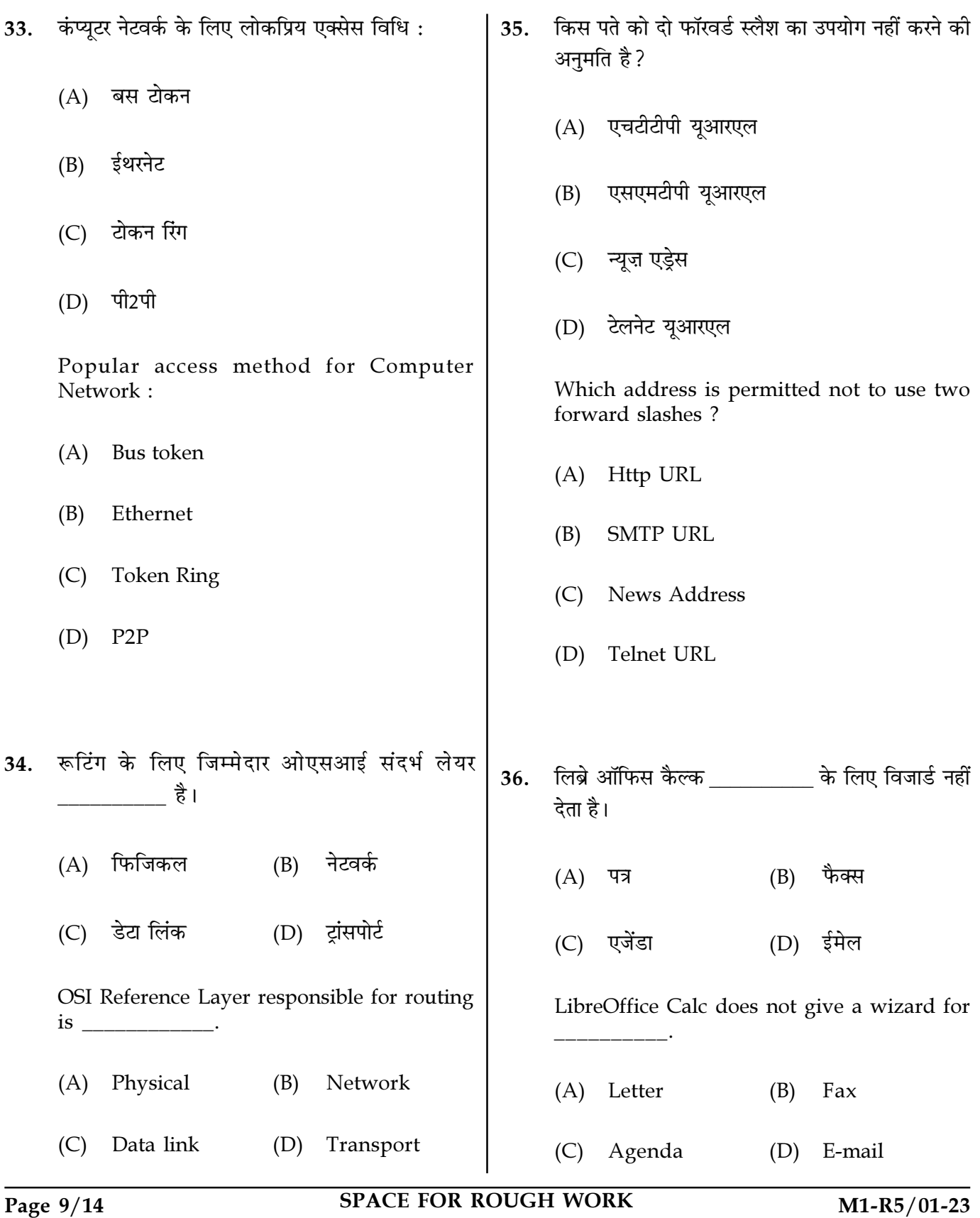

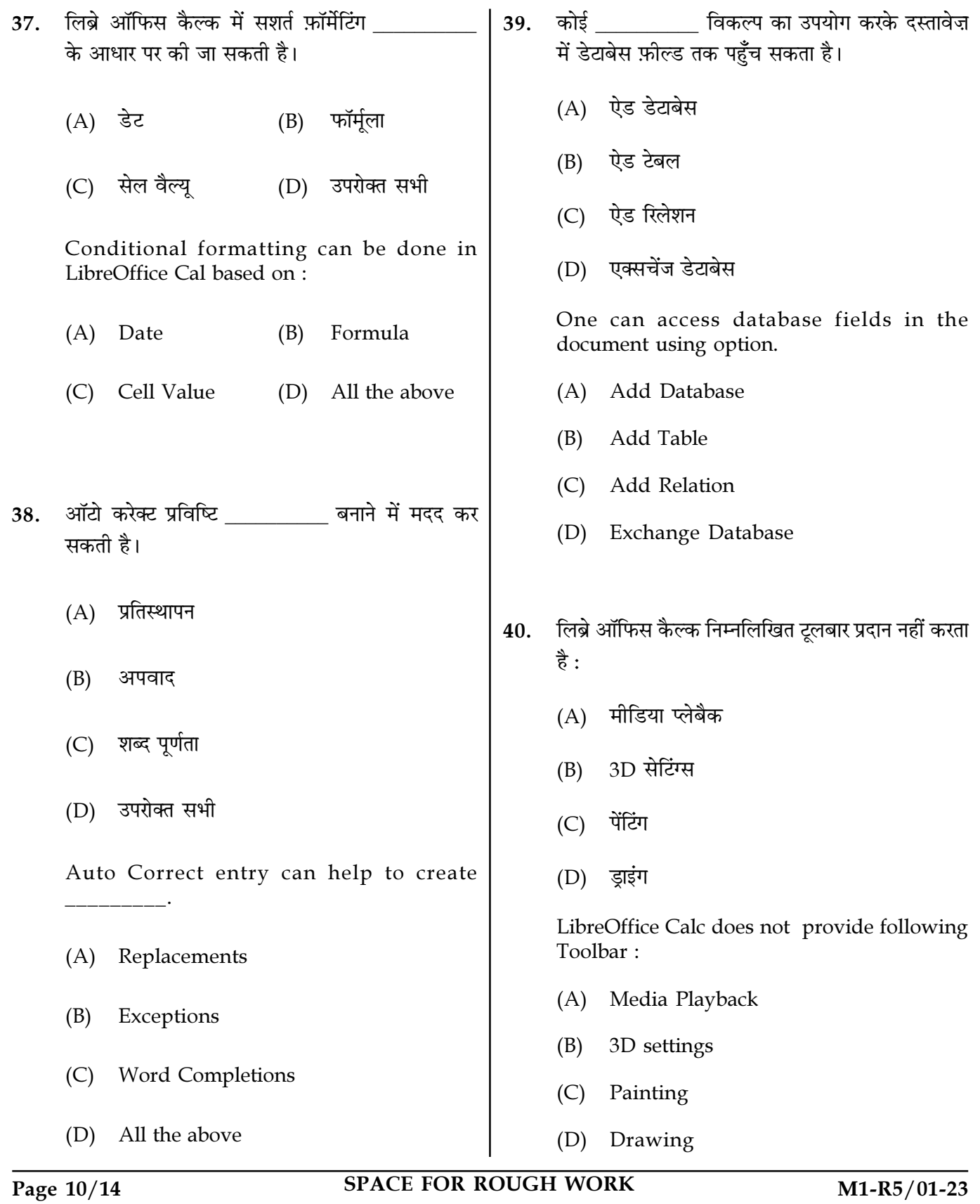

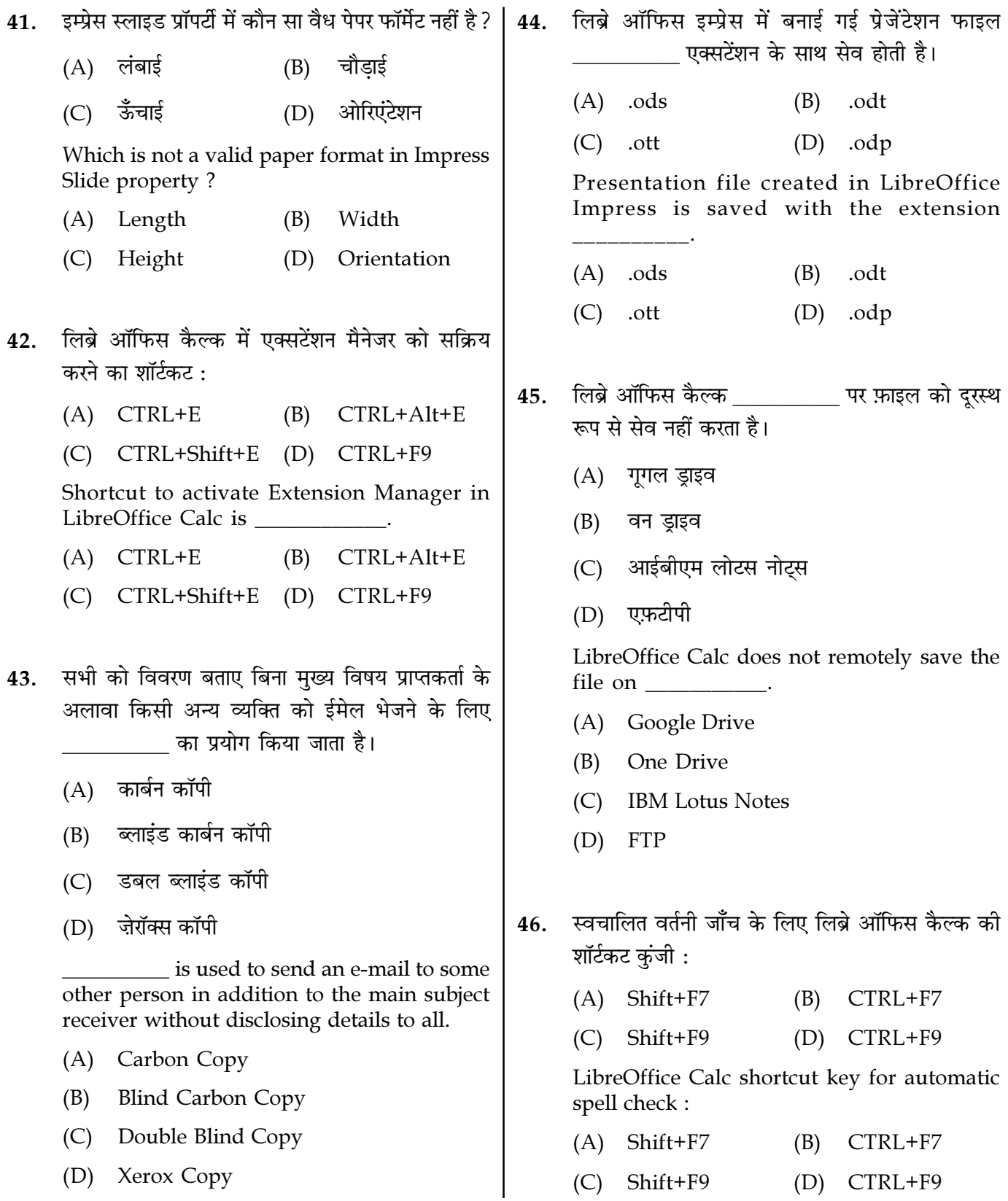

Page  $11/14$ 

**SPACE FOR ROUGH WORK** 

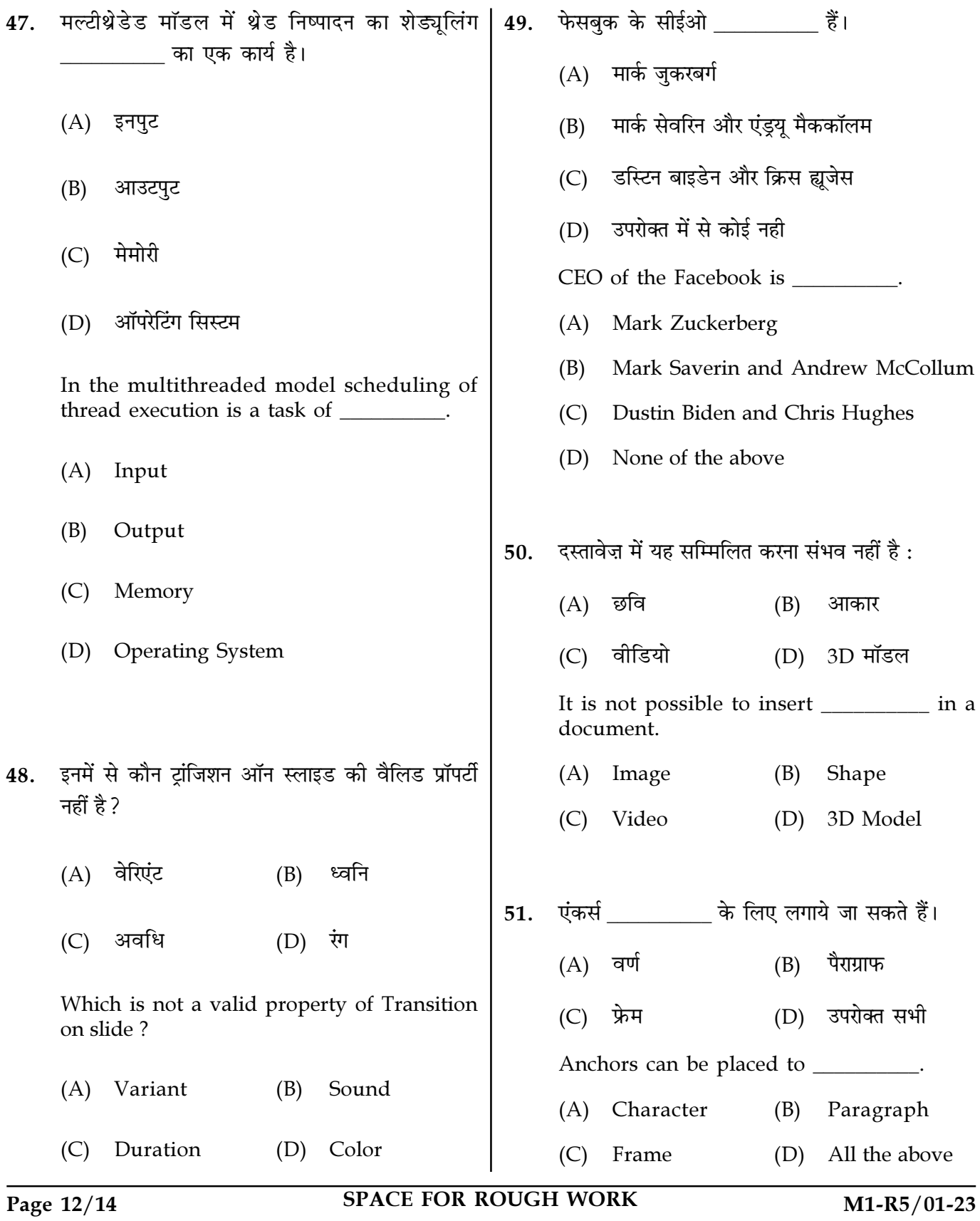

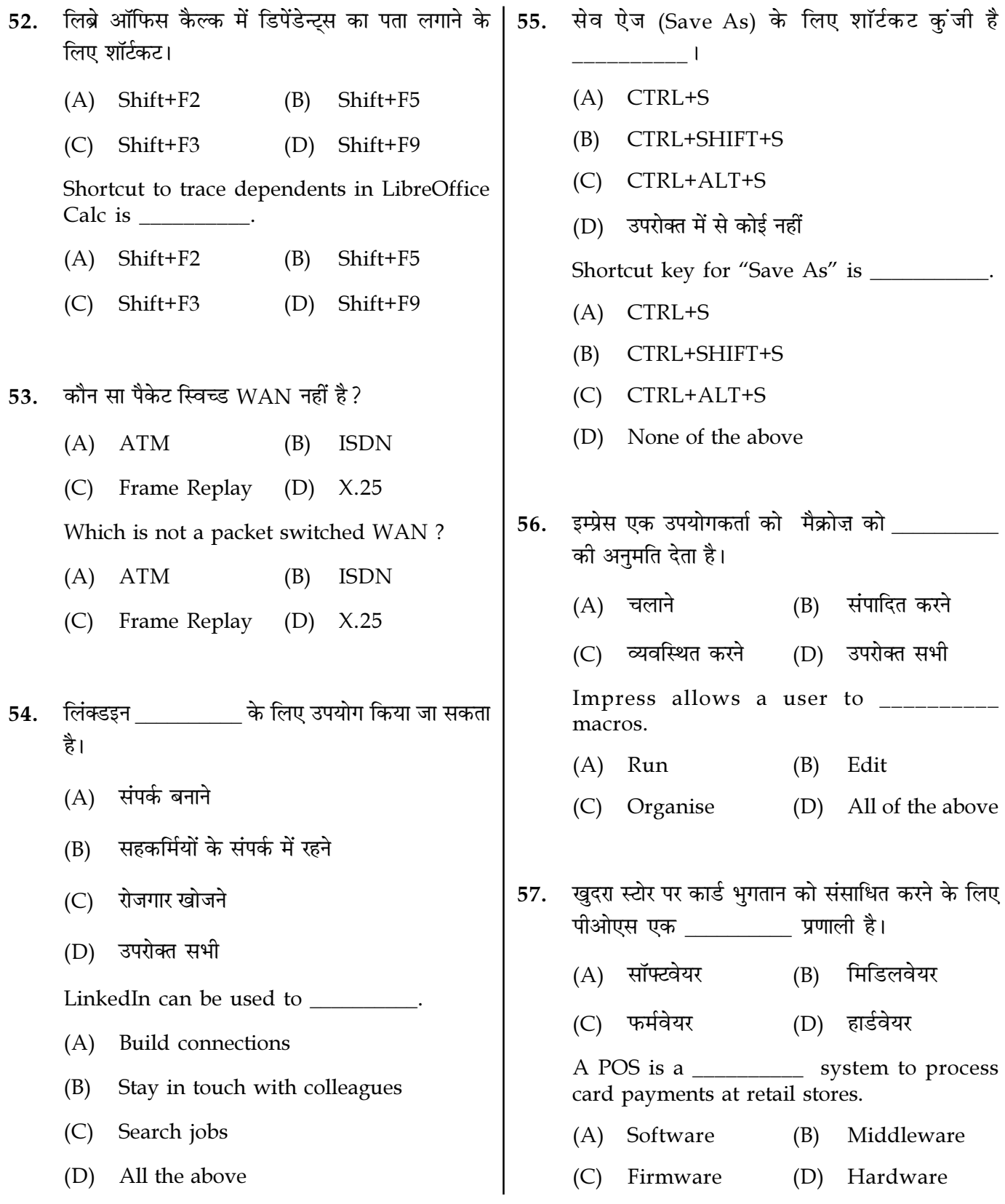

Page  $13/14$ 

**SPACE FOR ROUGH WORK** 

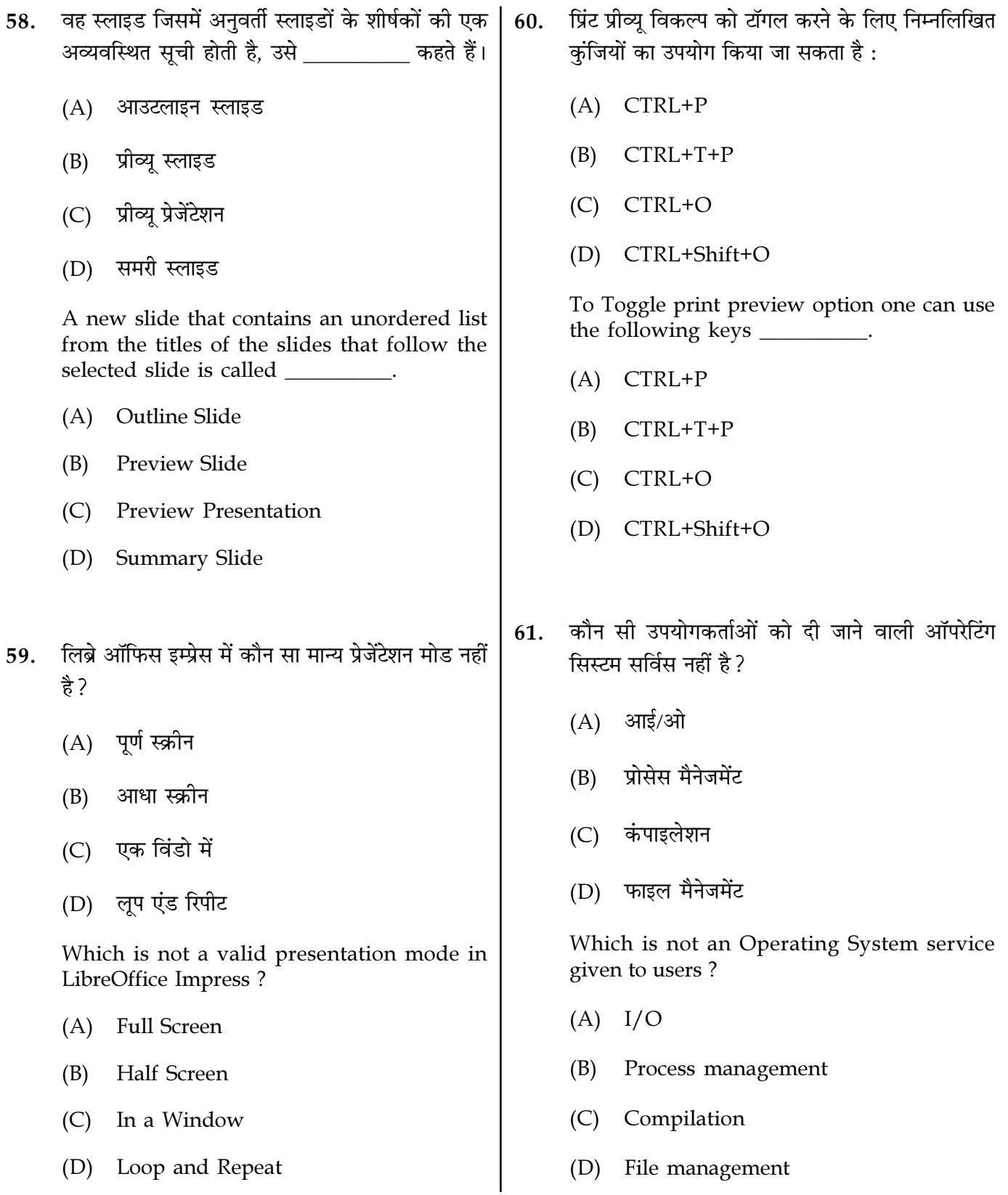

Page  $14/14$ 

**SPACE FOR ROUGH WORK** 

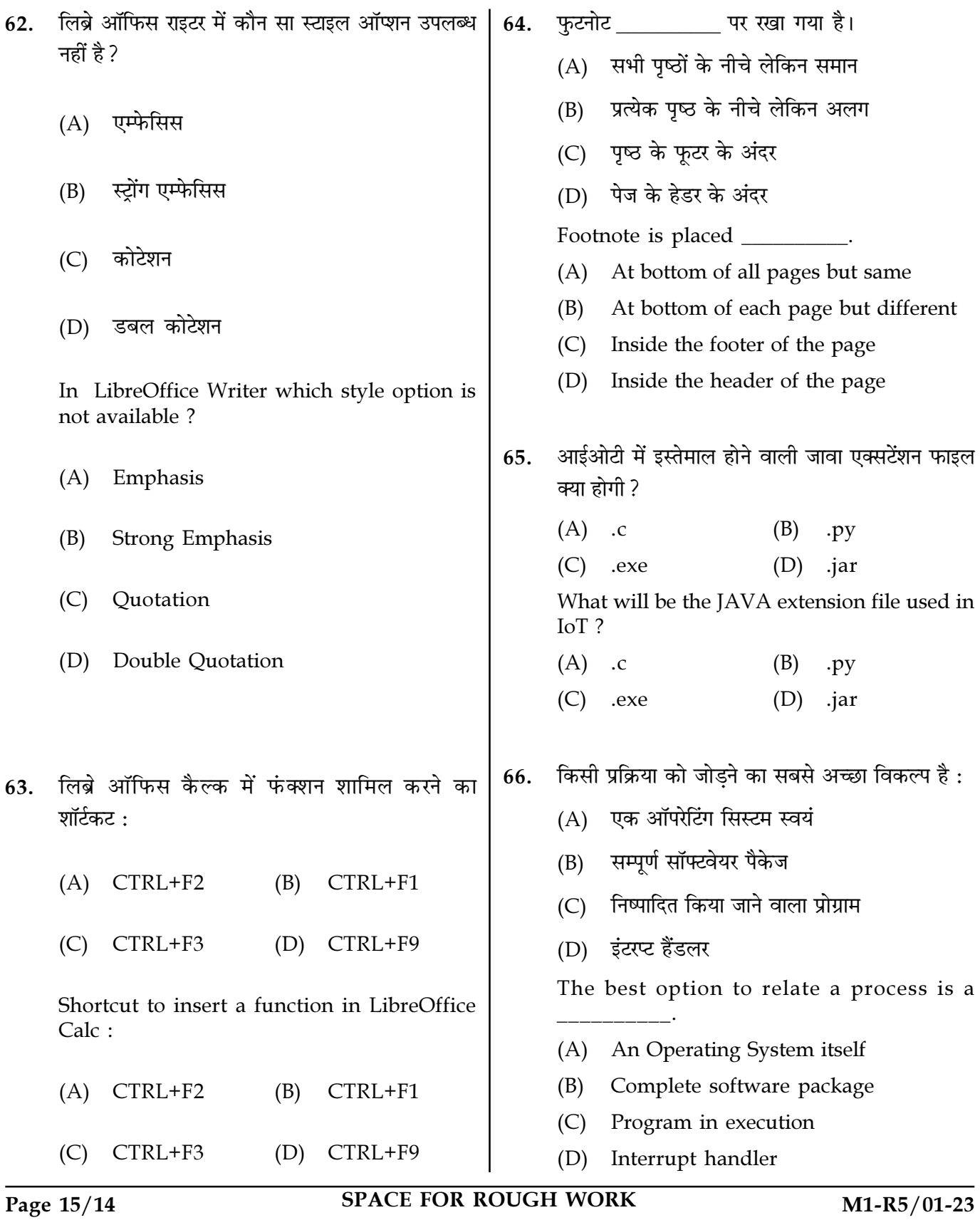

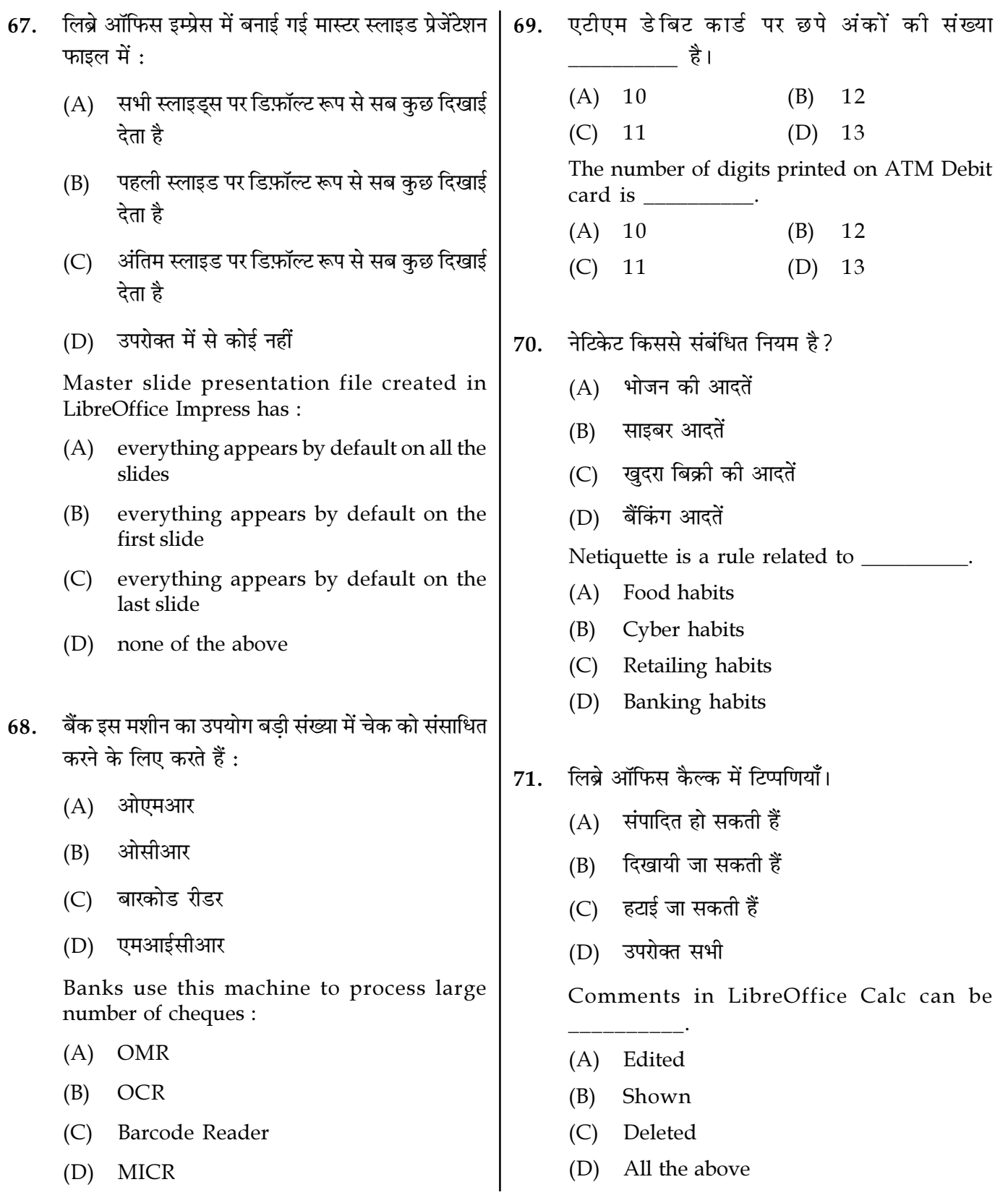

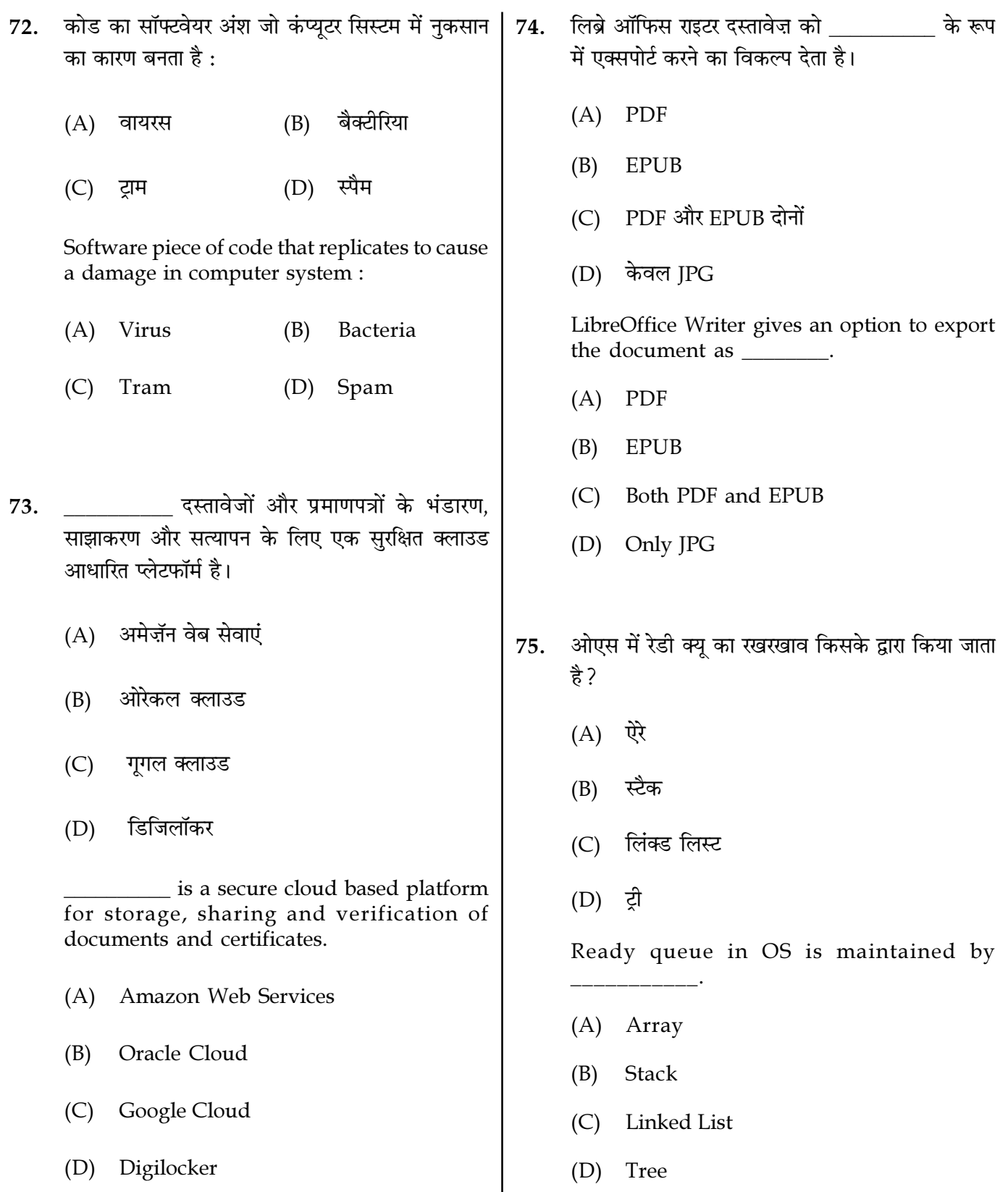

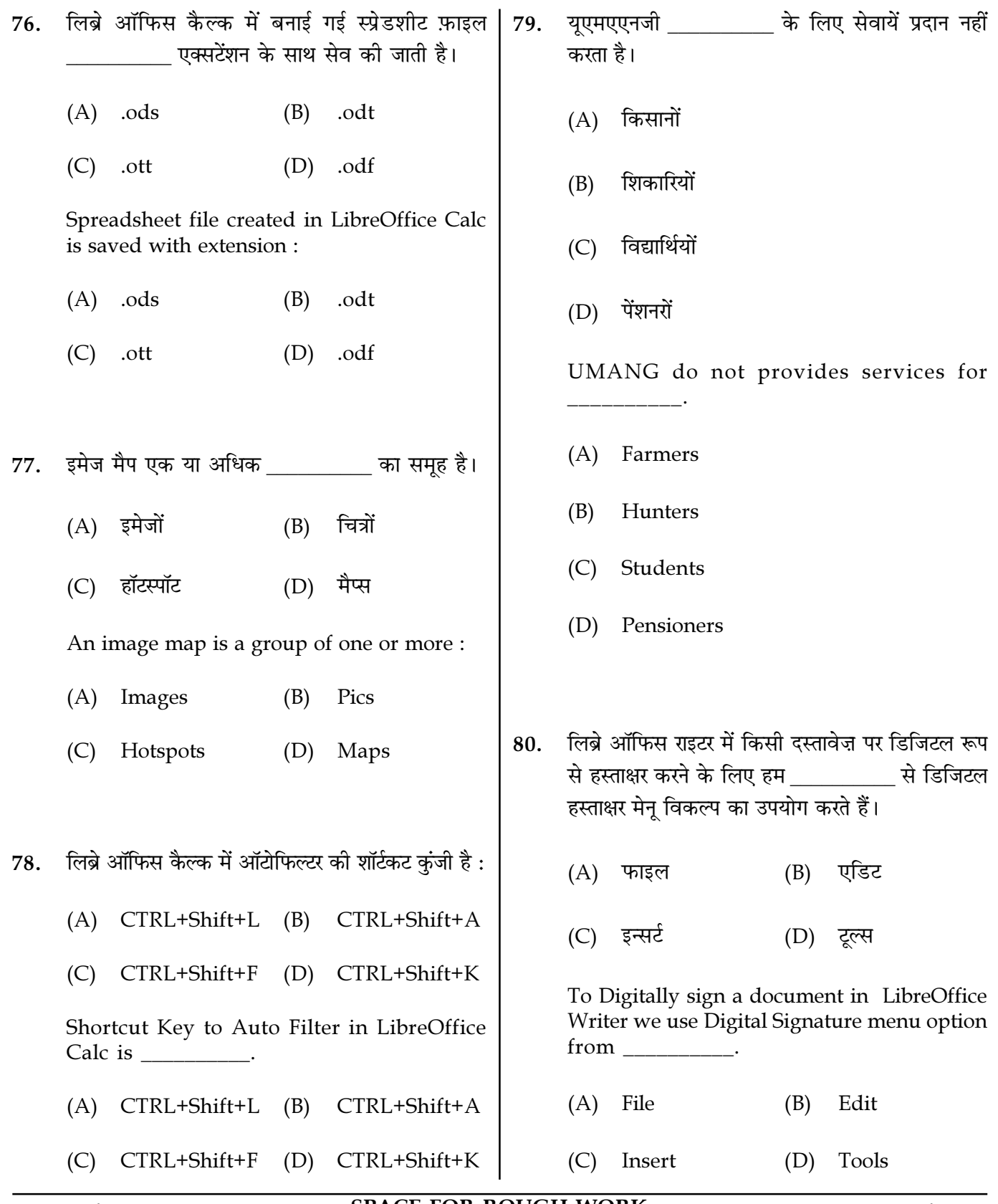

Page  $18/14$ 

**SPACE FOR ROUGH WORK** 

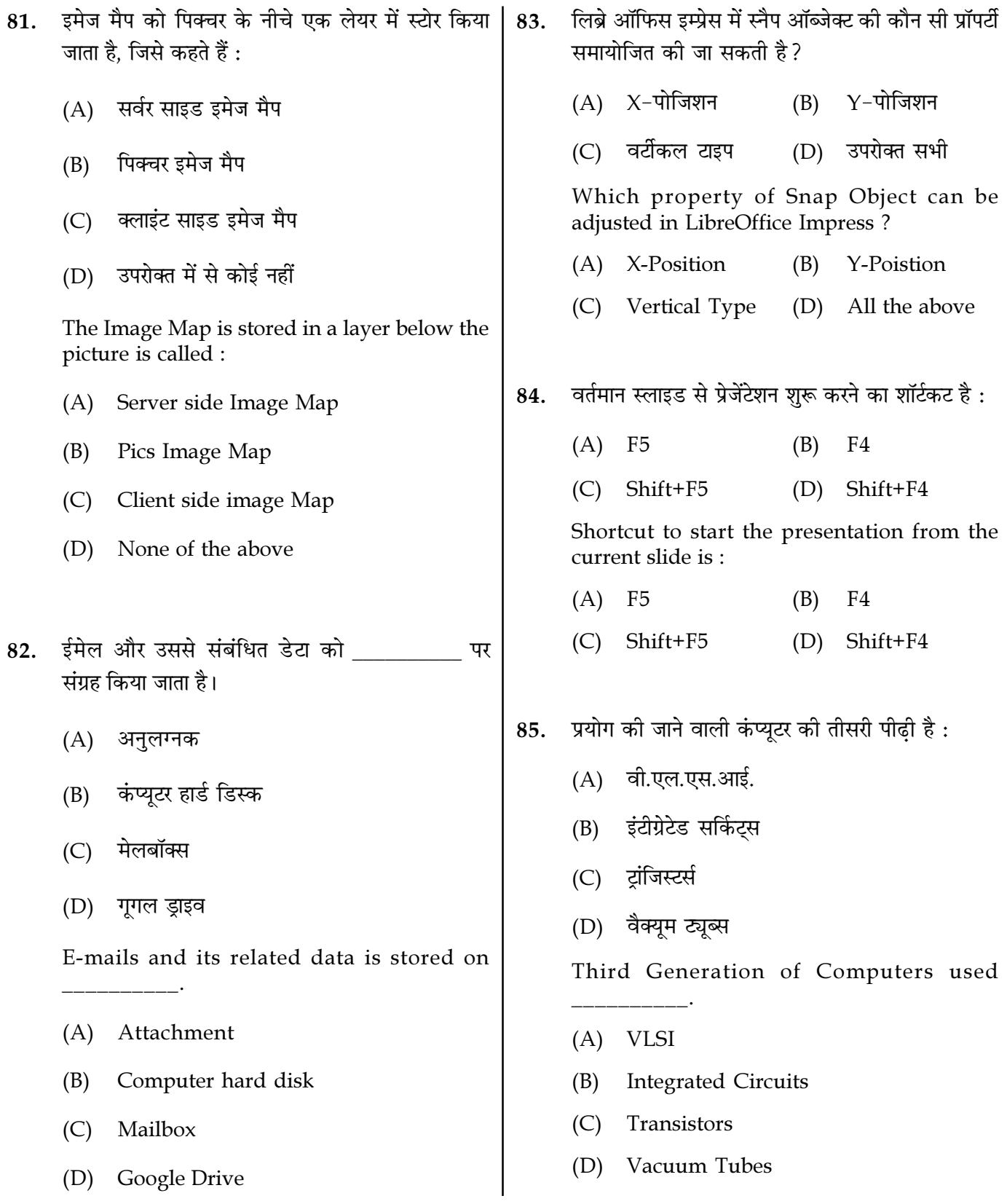

Page  $19/14$ 

**SPACE FOR ROUGH WORK** 

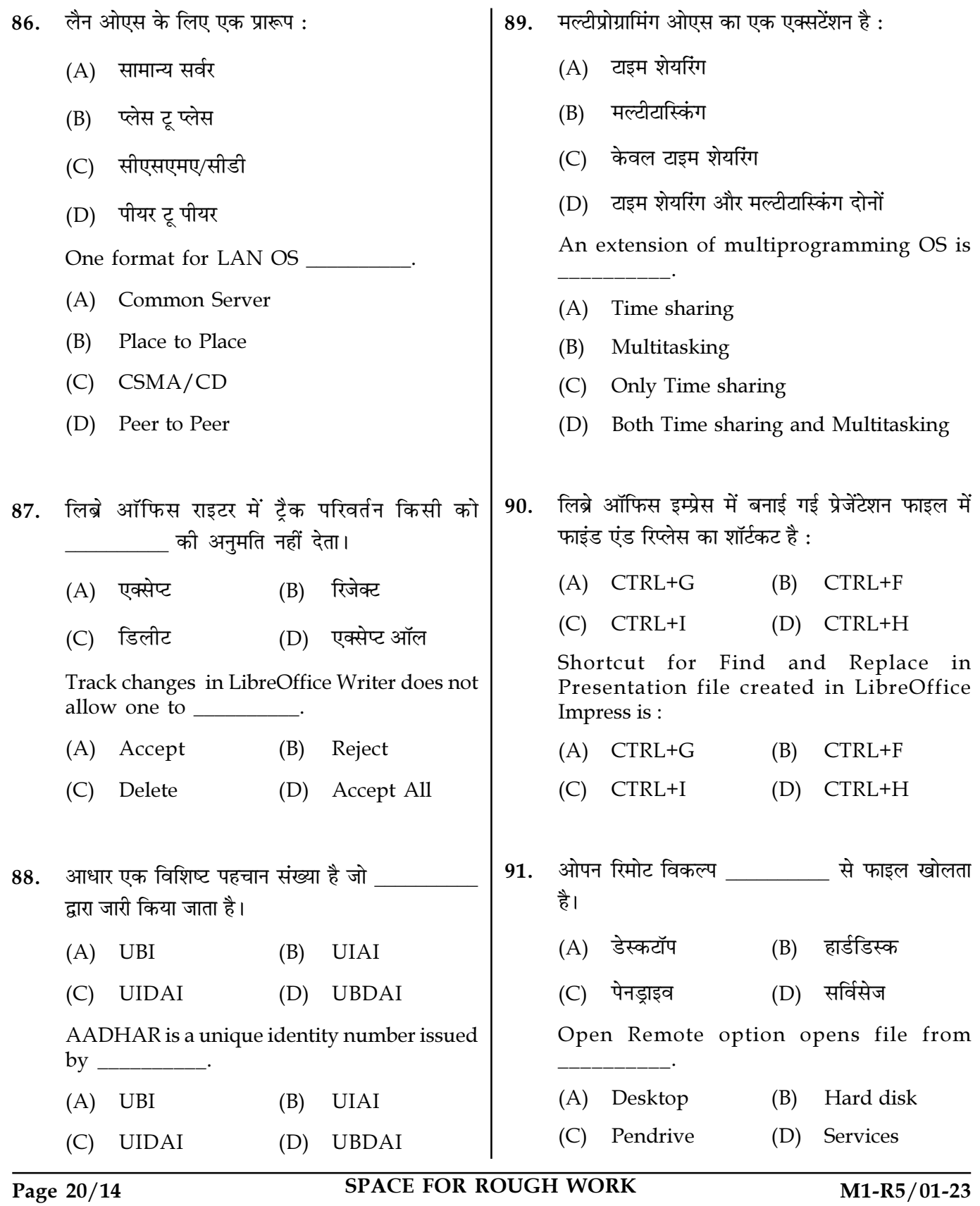

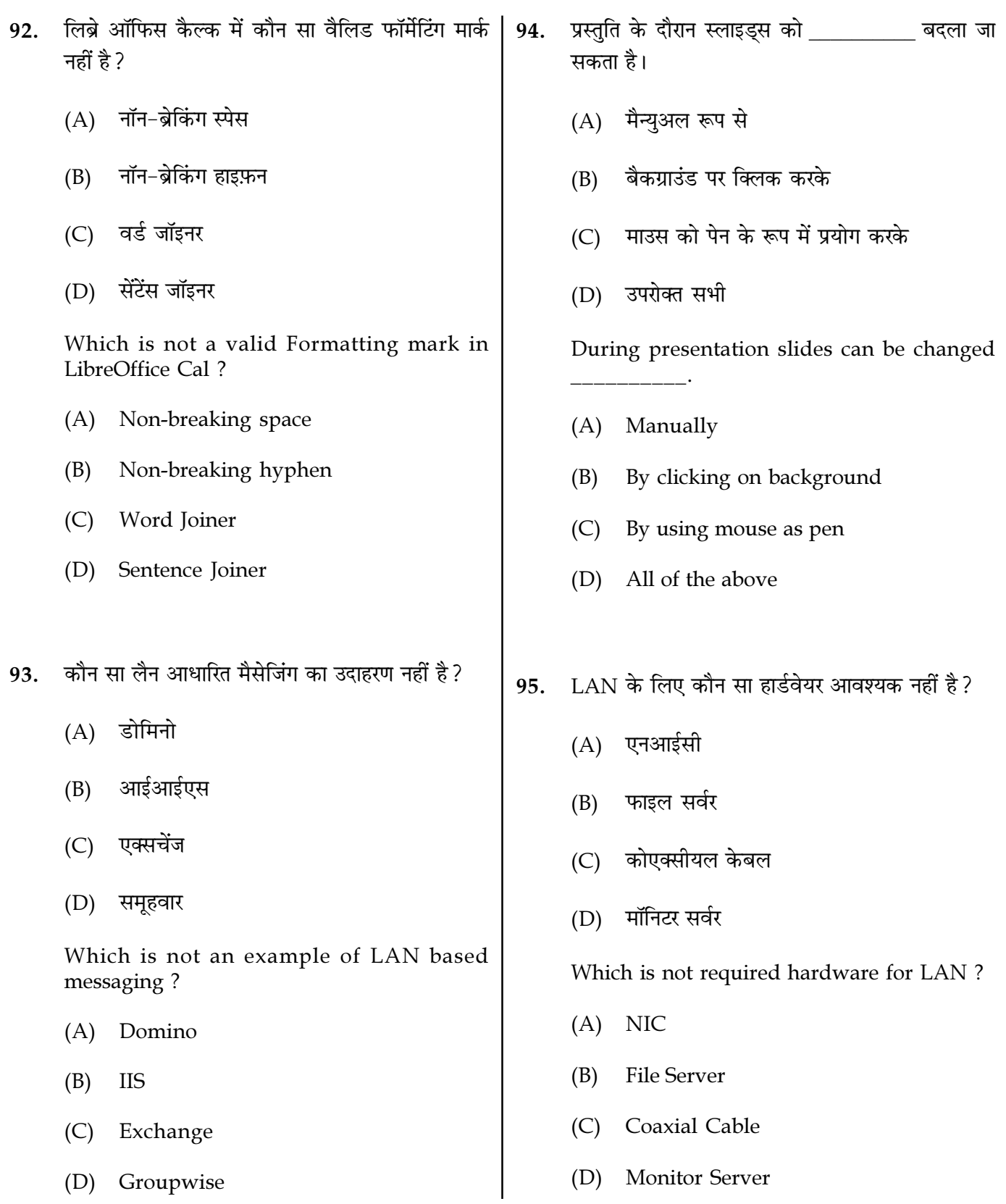

Page  $21/14$ 

**SPACE FOR ROUGH WORK** 

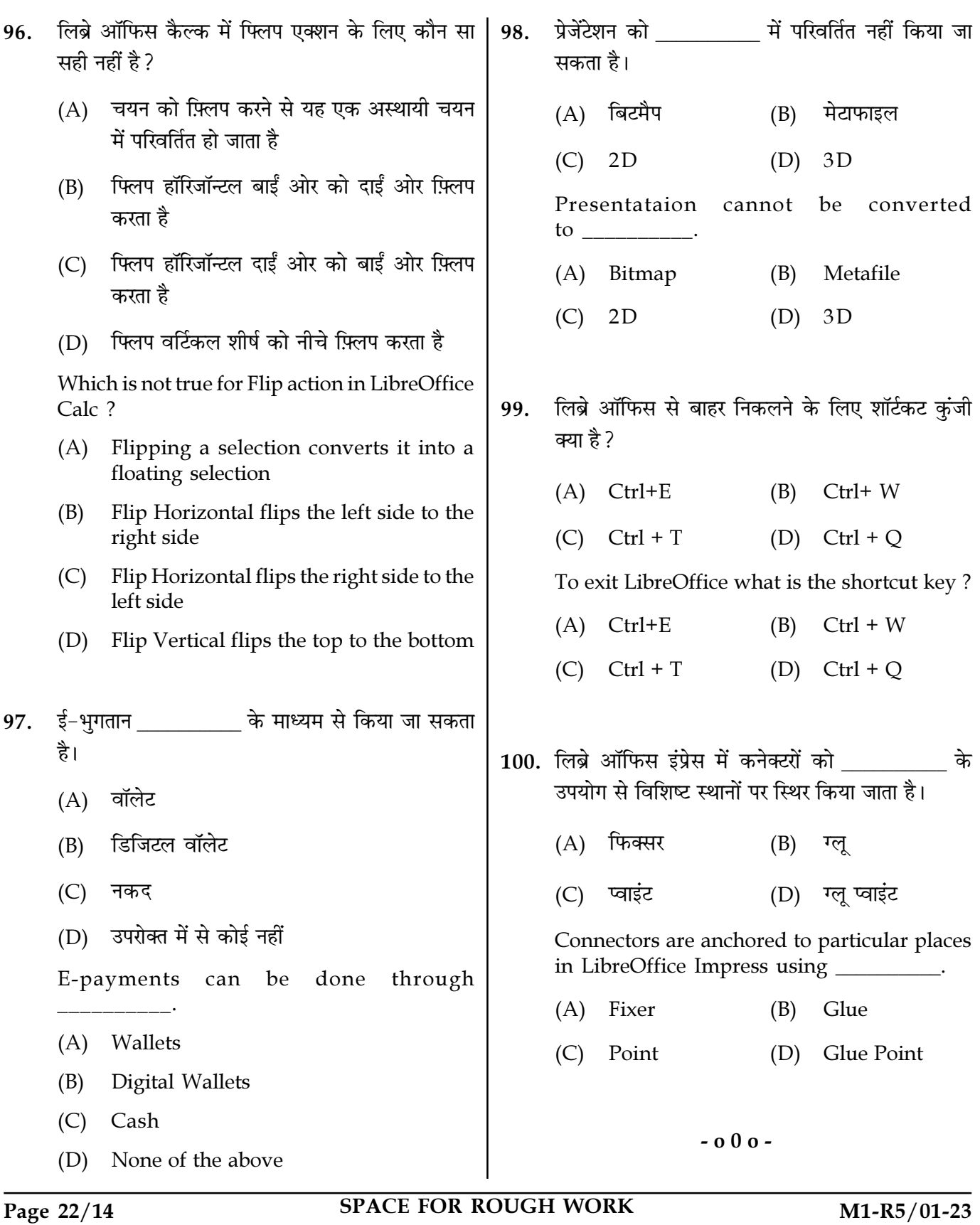

SPACE FOR ROUGH WORK

SPACE FOR ROUGH WORK